**C\_DS\_42Q&As**

SAP Certified Application Associate - Data Integration with SAP Data Services 4.2

## **Pass SAP C\_DS\_42 Exam with 100% Guarantee**

Free Download Real Questions & Answers **PDF** and **VCE** file from:

**https://www.leads4pass.com/c\_ds\_42.html**

### 100% Passing Guarantee 100% Money Back Assurance

Following Questions and Answers are all new published by SAP Official Exam Center

**Colonization** Download After Purchase

- **@ 100% Money Back Guarantee**
- **63 365 Days Free Update**

**Leads4Pass** 

800,000+ Satisfied Customers

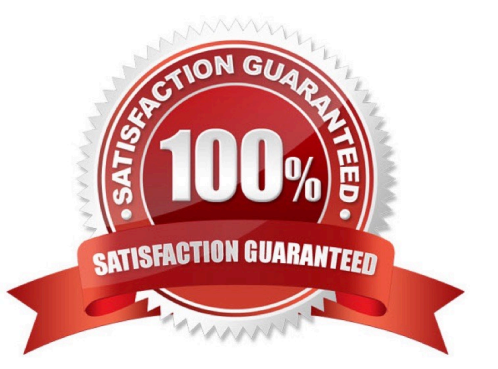

# **Leads4Pass**

#### **QUESTION 1**

Execute the Alpha\_NACustomer\_Job in debug mode with a subset of records. In the workspace for the Alpha\_NACustomer\_Job , add a filter between the source and the Query transform to filter the records, so that only customers from the USA are included in the debug session?

A. Open the workspace for the Alpha\_NACustomer\_DF and Right click the connection between the source table and the Query Transform and choose Set Filter/Breakpoint

B. In the Filter window, select the Set checkbox

C. In the workspace for the Alpha\_NACustomer\_DF , right click the connection between the source table and the Query transform, and choose Remove Filter

D. Right click the connection between the source table and the Query transform, and choose Set Filter/ Breakpoint

E. In the Breakpoint window, select the Set checkbox

```
Correct Answer: AB
```
#### **QUESTION 2**

Which connection does Management Console use to repositories?

- A. JDBC connection
- B. Server Connection
- C. Internet Connection
- D. JDNC Connection

Correct Answer: A

#### **QUESTION 3**

Contains repository names associated with the Job Server on which you run\_\_\_\_\_\_\_?

- A. Batch
- B. Real-Time
- C. Adapters
- D. Profiler

Correct Answer: D

#### **QUESTION 4**

You must ensure that all records from the Customer table in the Alpha database are being moved to the Delta staging database using the audit logs.

In the Local Object Library, replicate the Alpha\_NACustomer\_DF data flow. Name the replicated data flow Alpha\_AuditCustomer\_DF . Add the replicated data flow to a new job, Alpha\_AuditCustomer\_Job . Set up auditing on the data flow Alpha\_AuditCustomer\_DF by adding an audit rule to compare the total number of records in the source and target tables. How to Enable auditing for the execution of the Alpha\_AuditCustomer\_Job .

A. Right-click the Alpha\_AuditCustomer\_Job .

**Leads4Pass** 

B. Choose Execute .

C. In the Execution Properties dialog box, choose the Execution Options tab, and select the Enable auditing checkbox.

D. Choose the Trace tab and choose Trace Audit Data .

E. Under Action on failure, select the Raise exception checkbox.

Correct Answer: ABCD

#### **QUESTION 5**

The Marketing department would like to send special offers to customers who have placed a specified number of orders. This can be done by creating a custom function that must be called when a customer order is placed. You want to create a custom function to accept the input parameters of the Customer ID, and the number of orders required to receive a special order, check the Orders table, and then create an initial list of eligible customers.

A. Right click the target table and choose View data .

B. Confirm that order 11146 has 204000.00 as a total value.

C. In the Local Object Library, create a new customer function called CF\_MarketingOffer.

D. Create a new batch job and data flow, called Alpha\_Marketing\_Offer\_Job and Alpha\_Marketing\_Offer\_DF respectively, and a new global variable \$G\_Num\_to\_Qual.

E. In the job workspace, define a script to define the global variable and attach the script to the data flow.

Correct Answer: CDE

[Latest C\\_DS\\_42 Dumps](https://www.leads4pass.com/c_ds_42.html) [C\\_DS\\_42 VCE Dumps](https://www.leads4pass.com/c_ds_42.html) [C\\_DS\\_42 Practice Test](https://www.leads4pass.com/c_ds_42.html)